## **Averages From a Frequency Table**

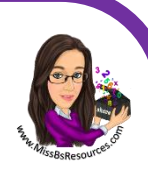

/1

/1

/1

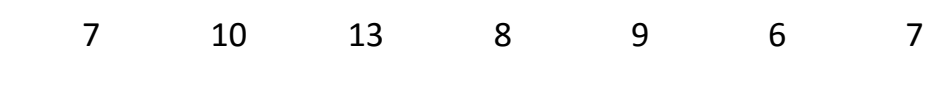

- 1. What is the mode?
- 2. What is the range?
- 3. What is the median?

George asks 20 people their shoe sizes. Here are the results

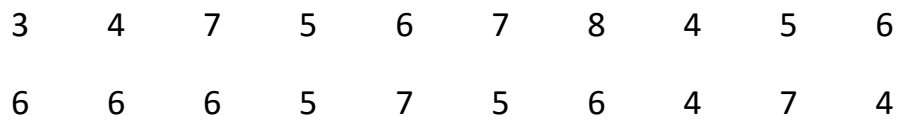

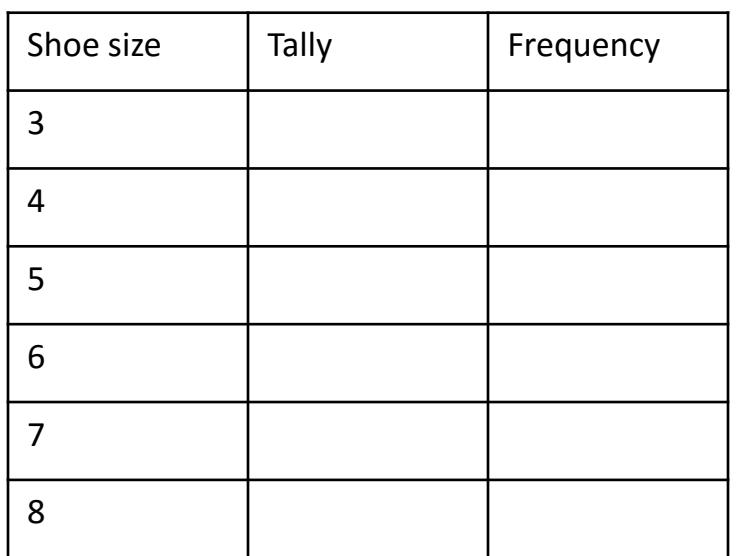

- 4. Complete the frequency table
- 5. What is the modal size?
- 6. What is the range of sizes?

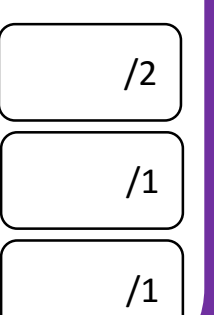

**www.missbsresources.com**

Ellie asks 20 people their age in years at school Here are the results

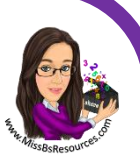

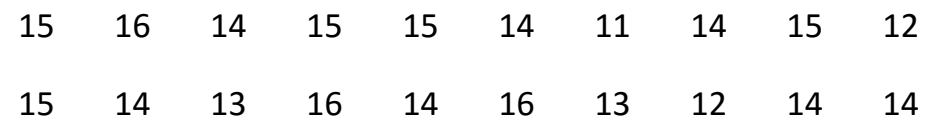

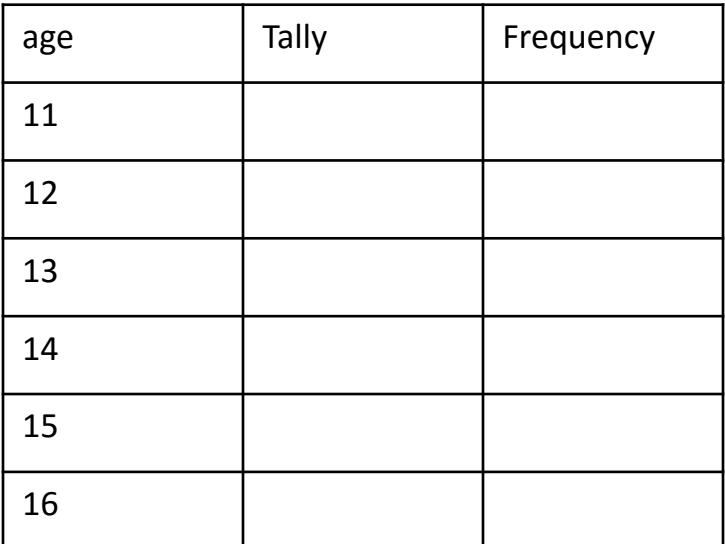

- 7. Complete the frequency table
- 8. What is the modal age?
- 9. What is the range of ages?

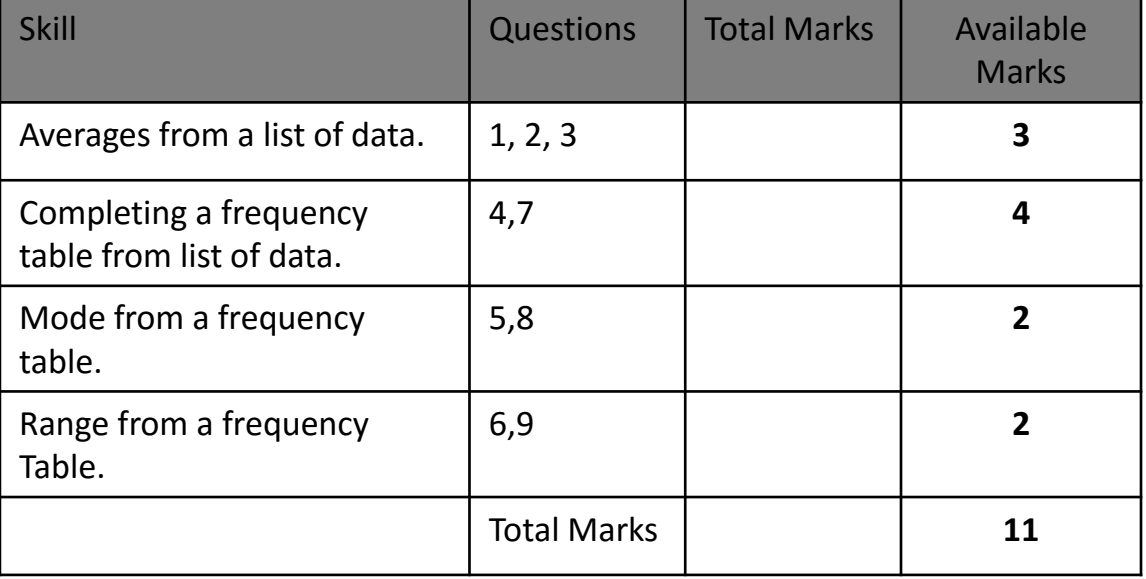

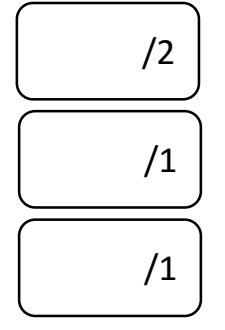

## **www.missbsresources.com**

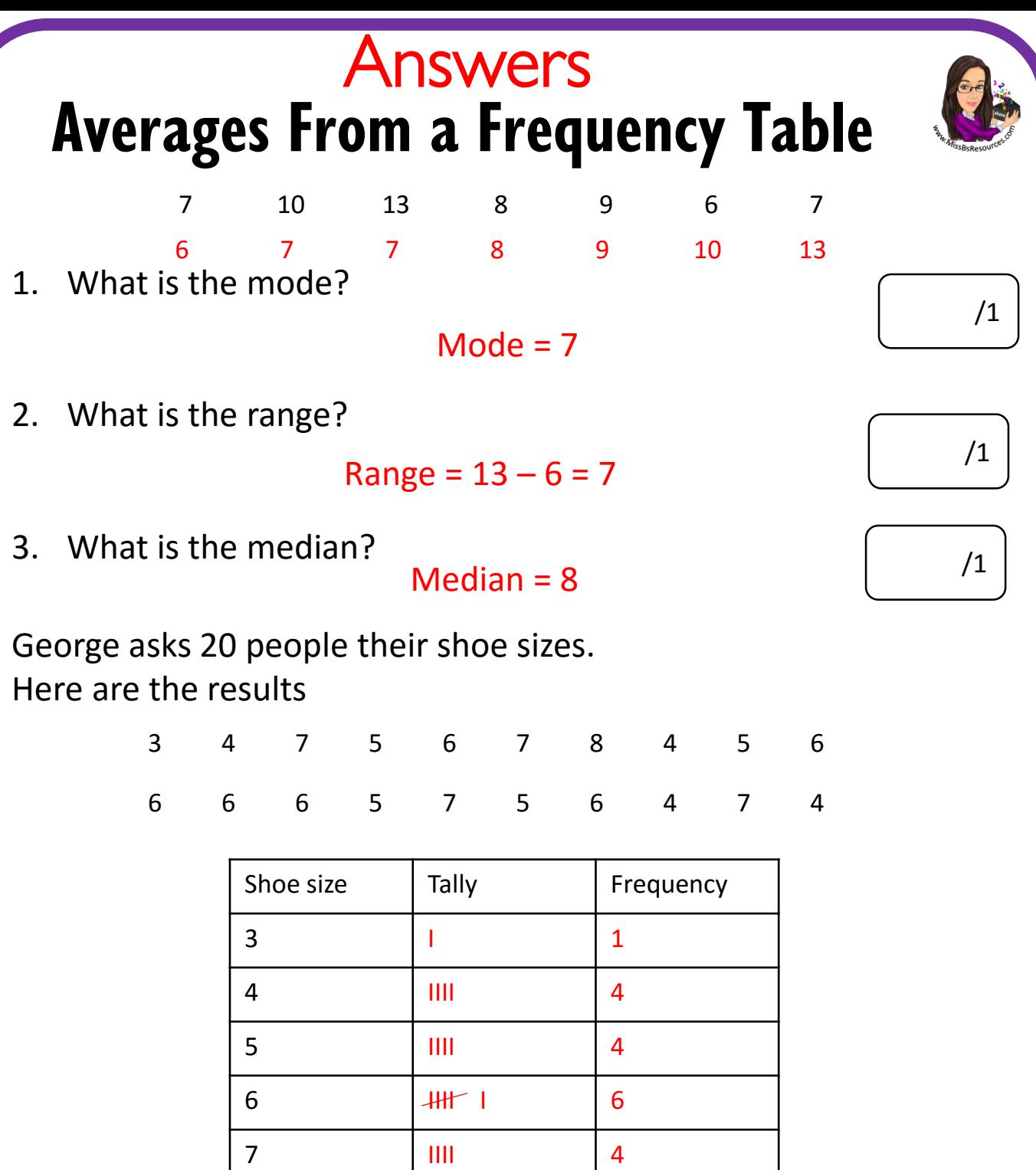

- 4. Complete the frequency table
- 5. What is the modal size? Mode =  $6$

6. What is the range of sizes? Range =  $8 - 3 = 5$ **www.missbsresources.com**

8 | 1 | 1 | 1

20 20

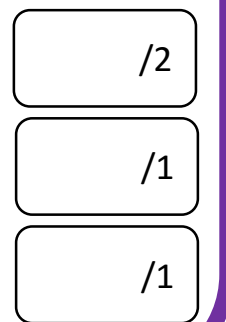

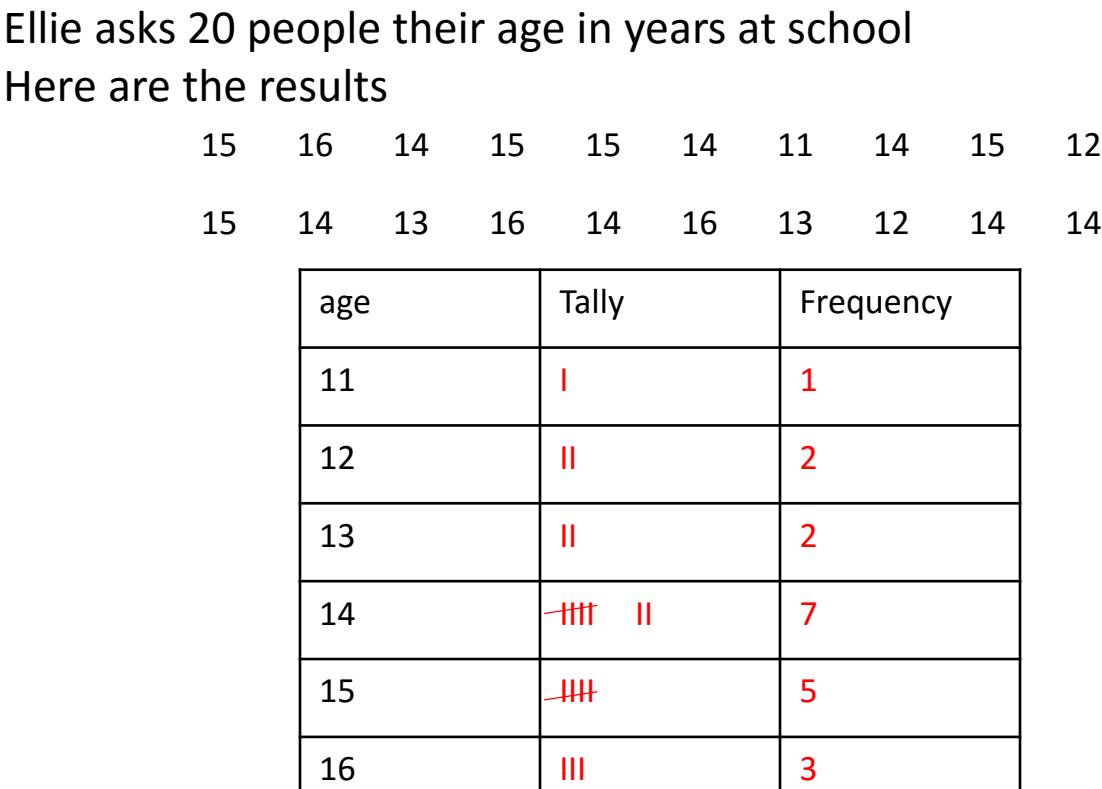

Answers

- 7. Complete the frequency table
- 8. What is the modal age?

Mode = 14 years

9. What is the range of ages?

 $Range = 16 - 11 = 5 years$ 

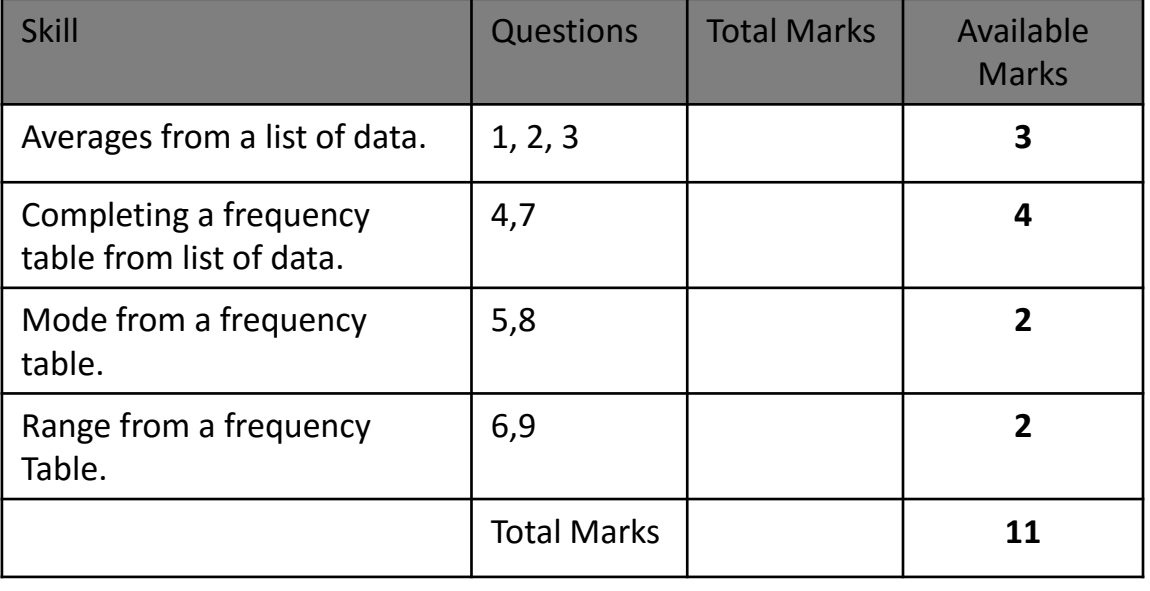

## /2 /1 /1

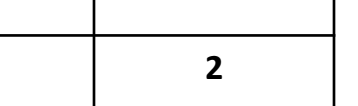

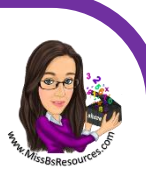